## Android (Galaxy) アプリの入手方法 \*機種により 表示が変わる可能性あり

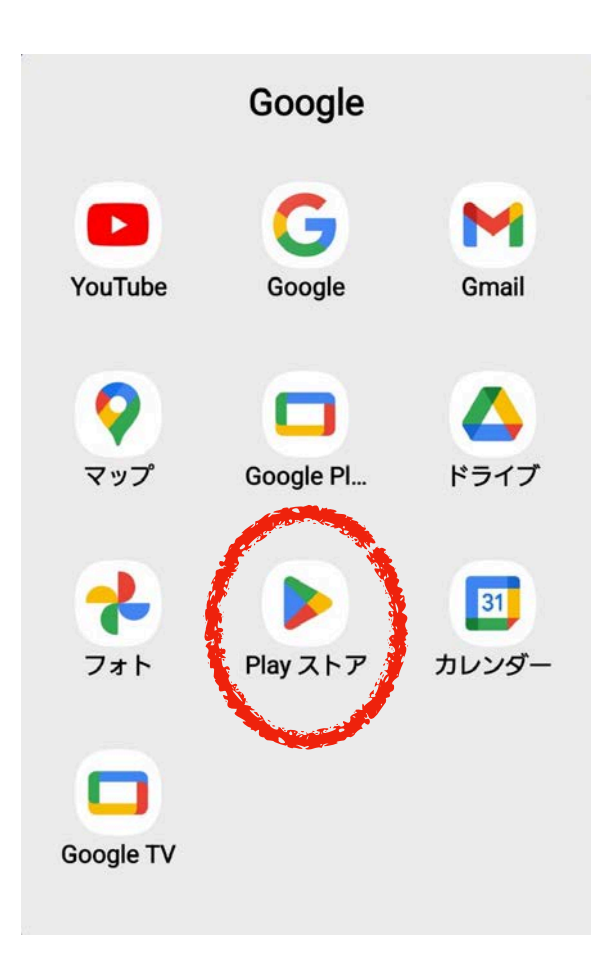

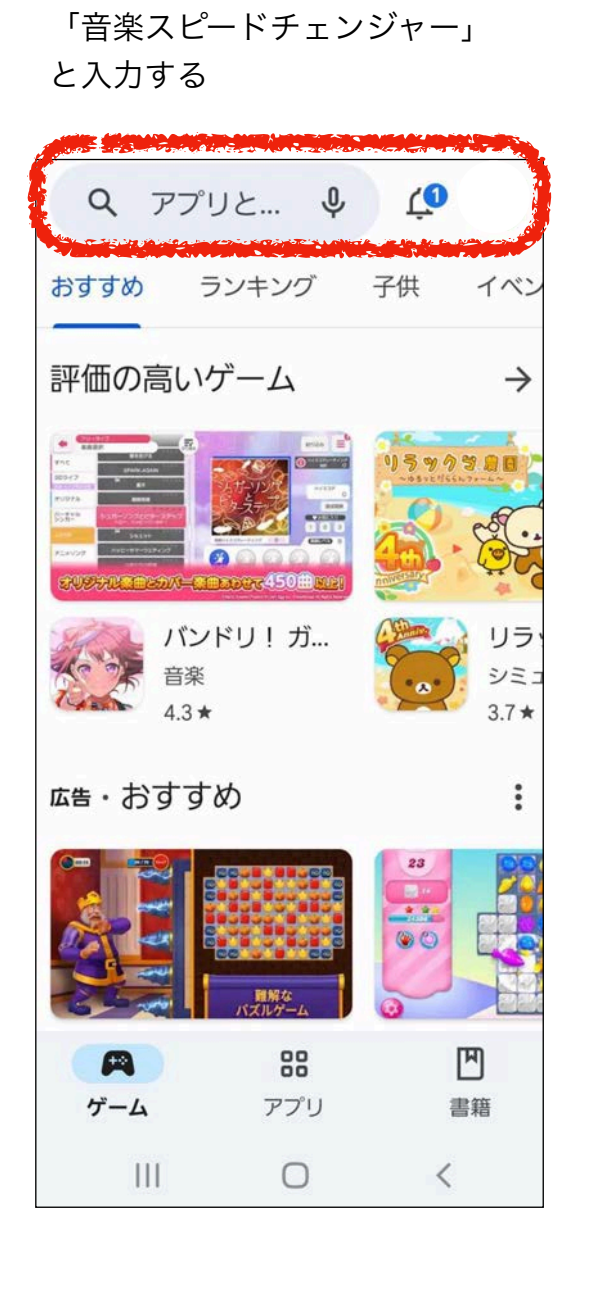

虫眼鏡マークのところに

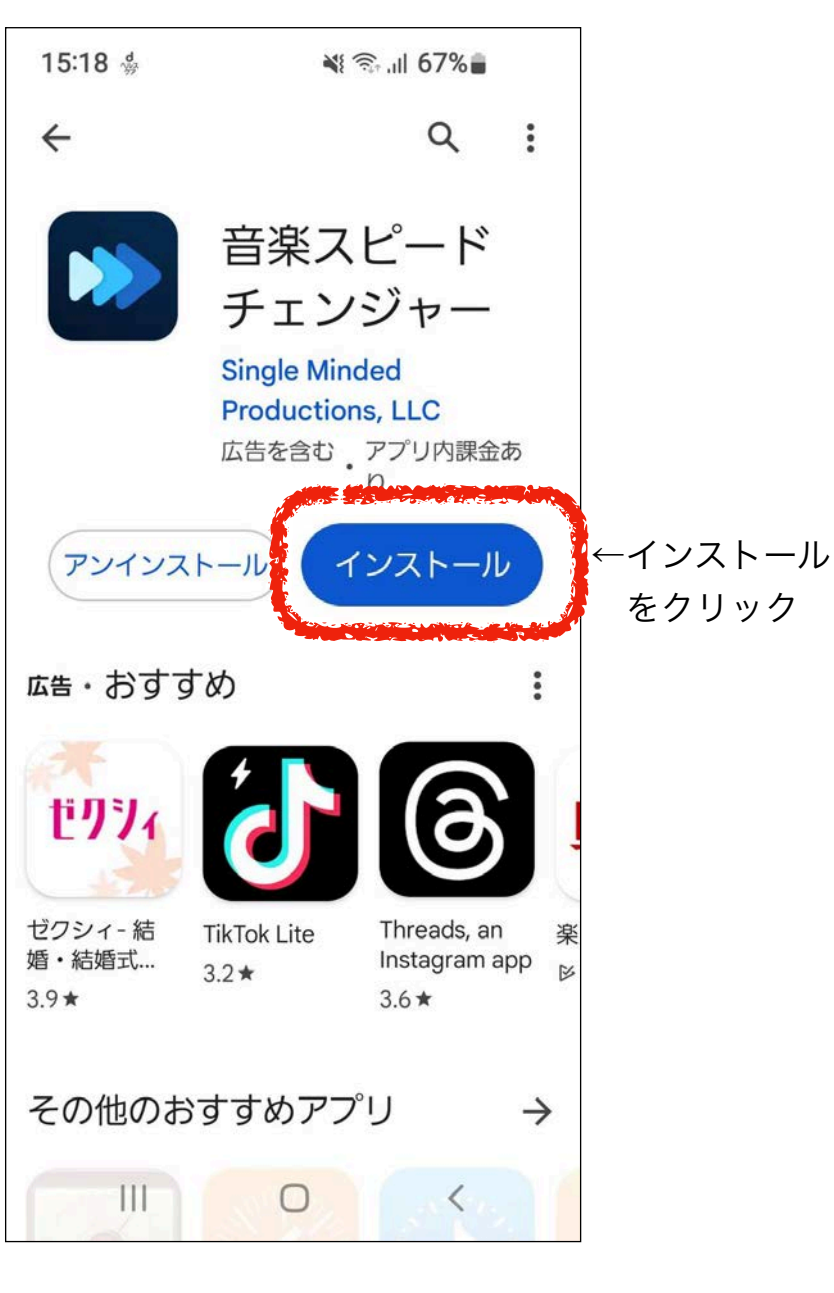

## Android 再生方法

## みなさんがダウンロードして データを保存しているファイルを開いて 曲を選んでください。

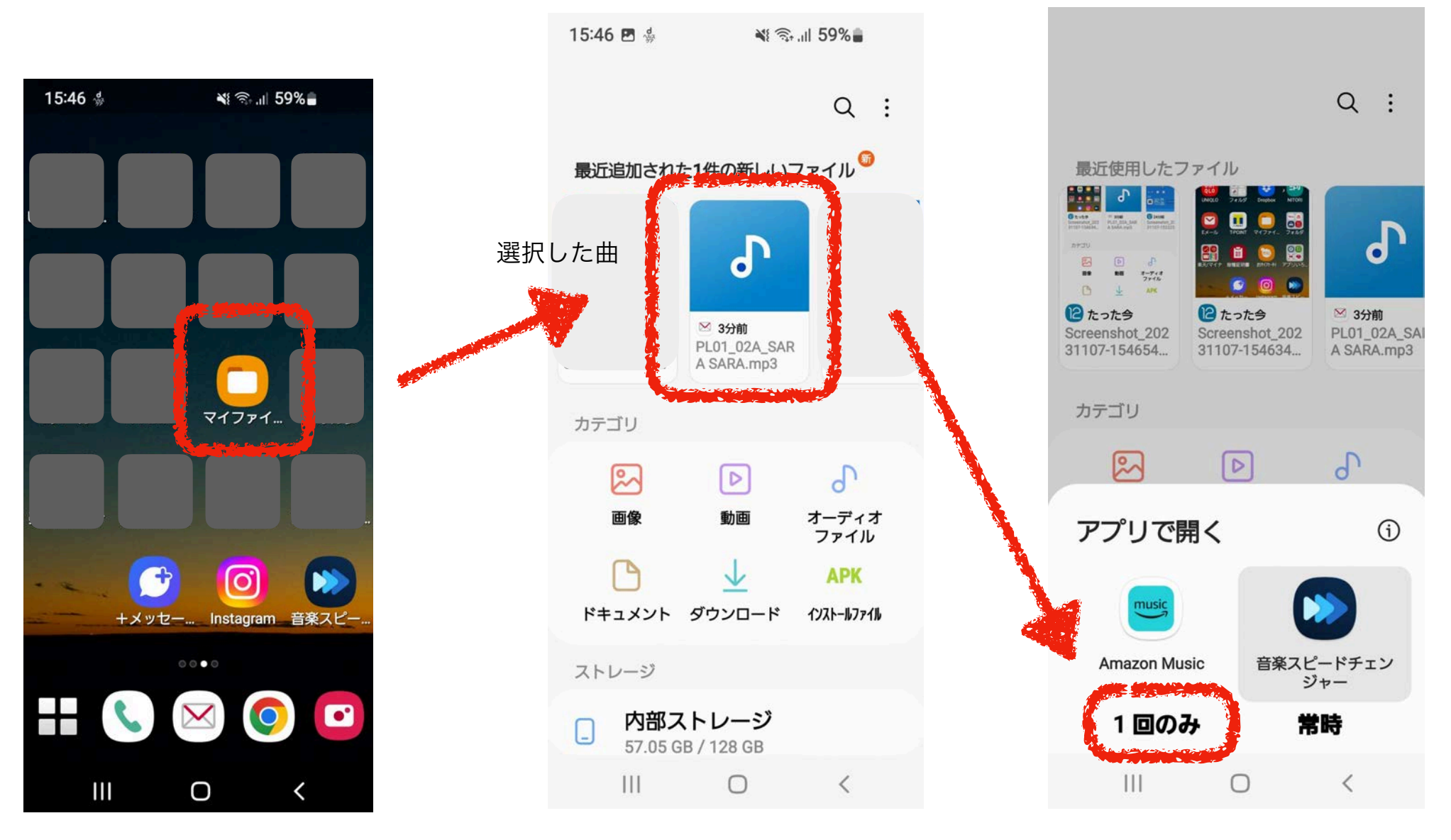

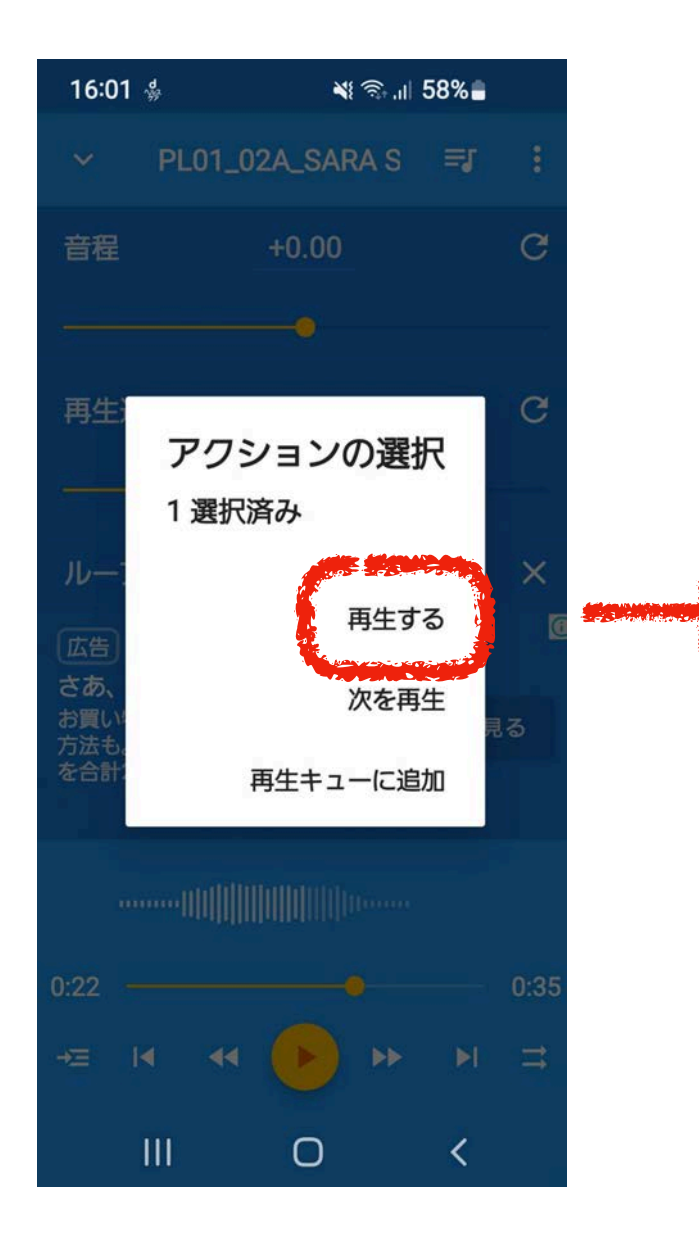

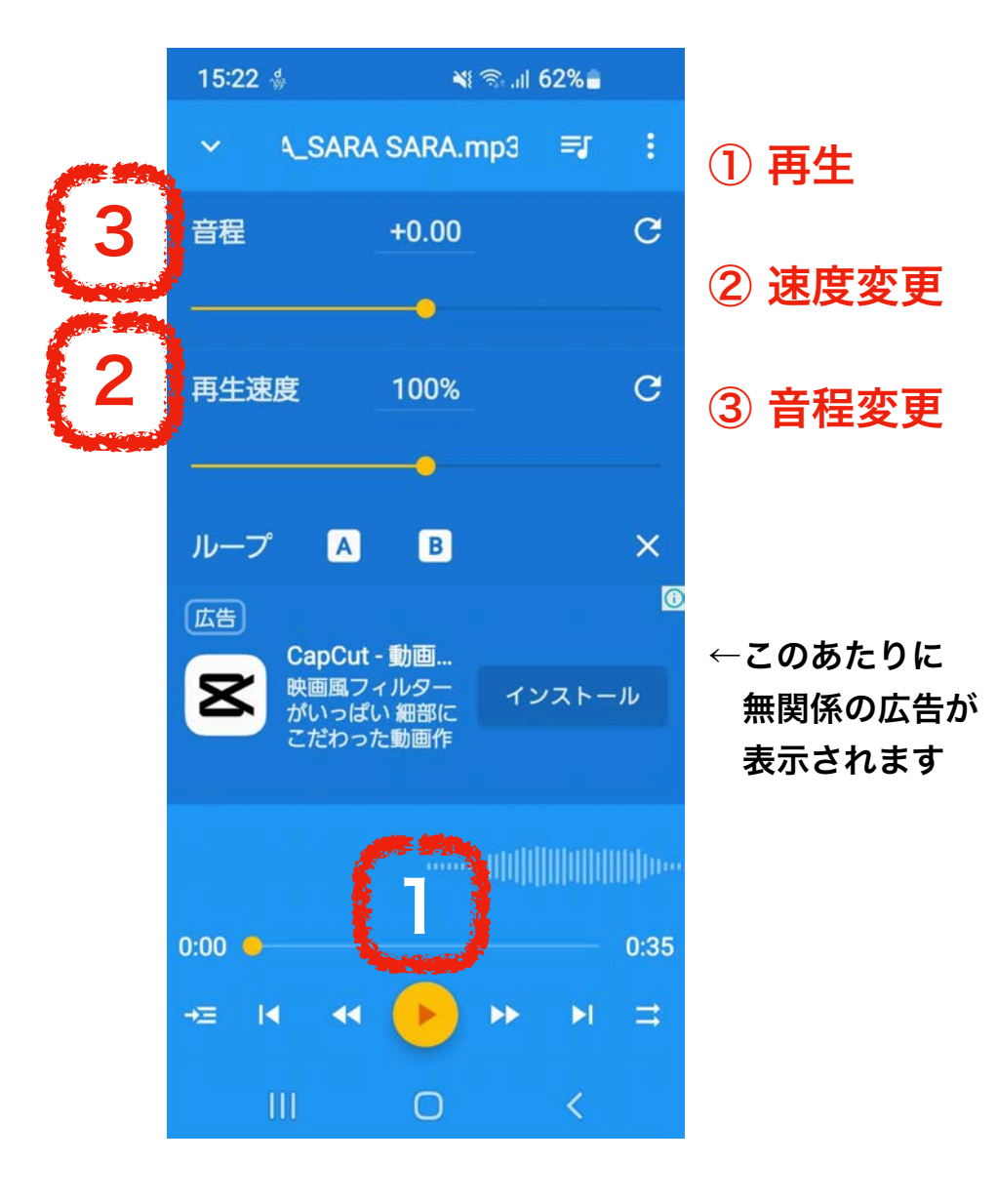